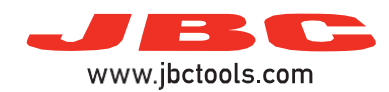

## **Soldering / Desoldering Stations**

Model references: DDE, DME, HDE, NAE, CDE

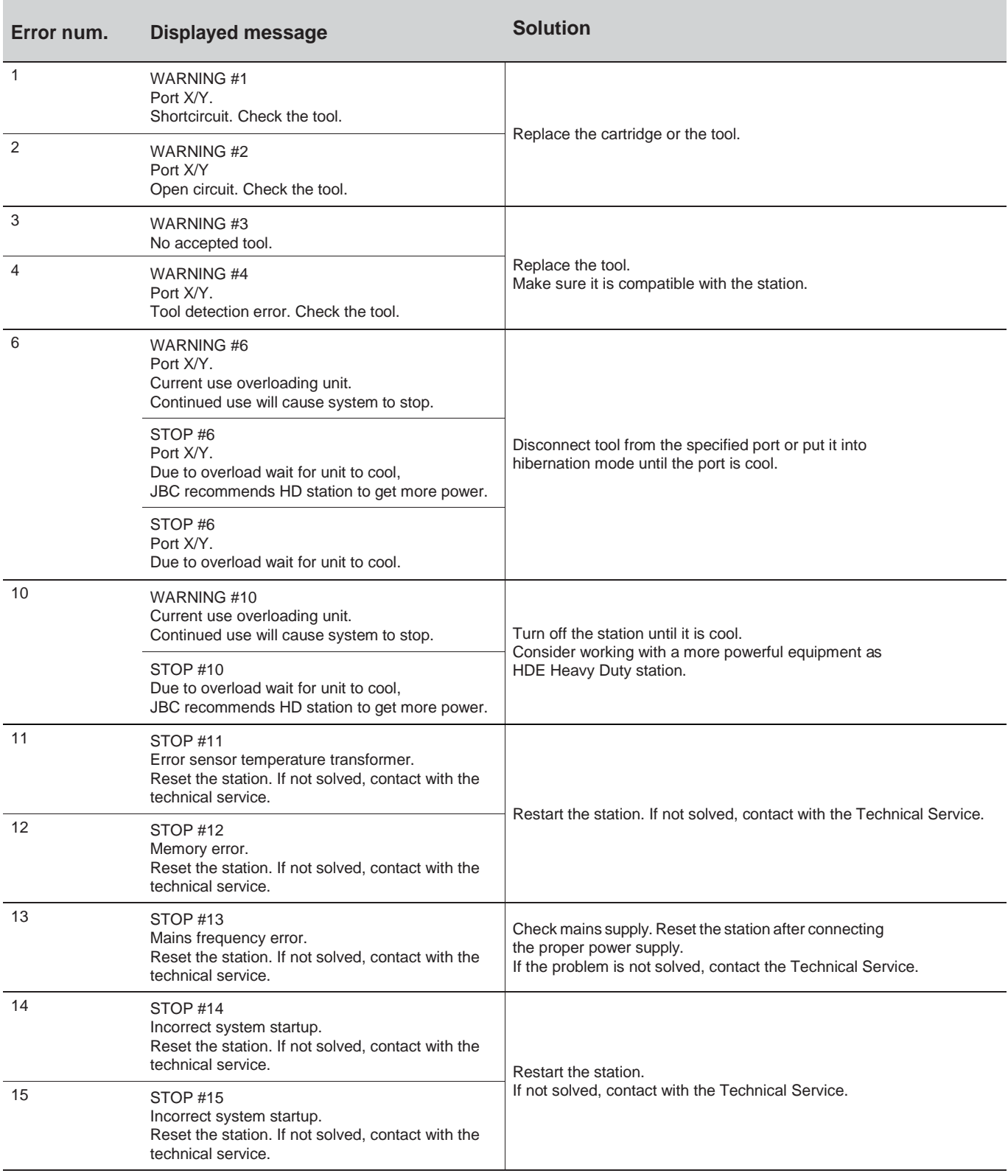

If problem not solved, contact with Technical Support Dep.:

<https://www.jbctools.com/jbcsupport.html>